## <<Arduino开发实战指南>>

书名:<<Arduino开发实战指南>>

- 13 ISBN 9787111370055
- 10 ISBN 7111370058

出版时间:2012-3

页数:323

PDF

更多资源请访问:http://www.tushu007.com

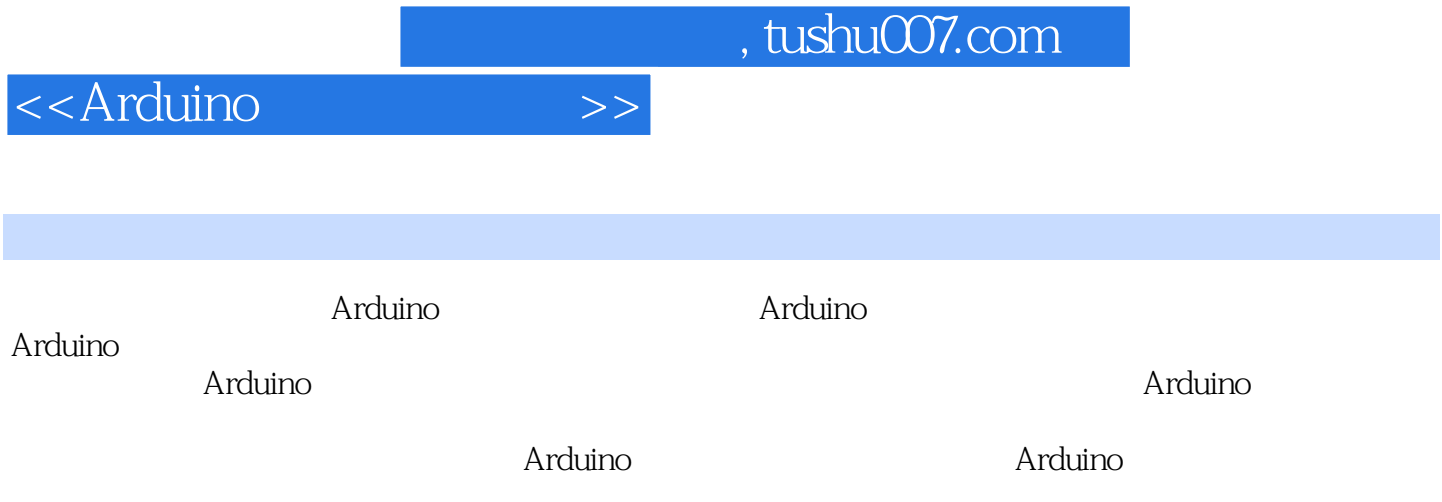

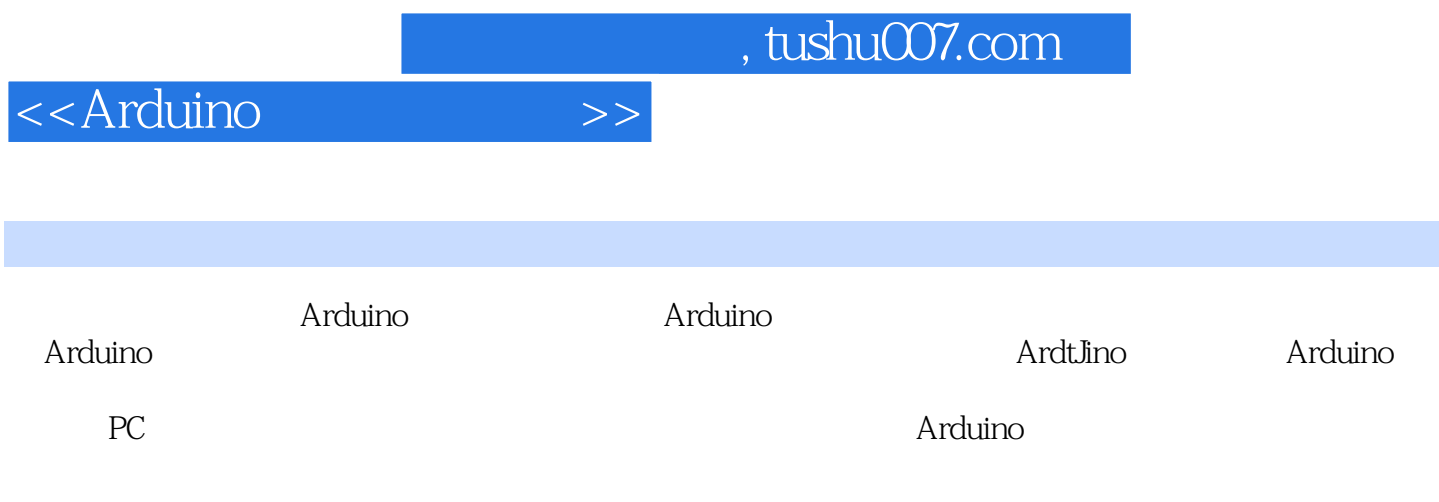

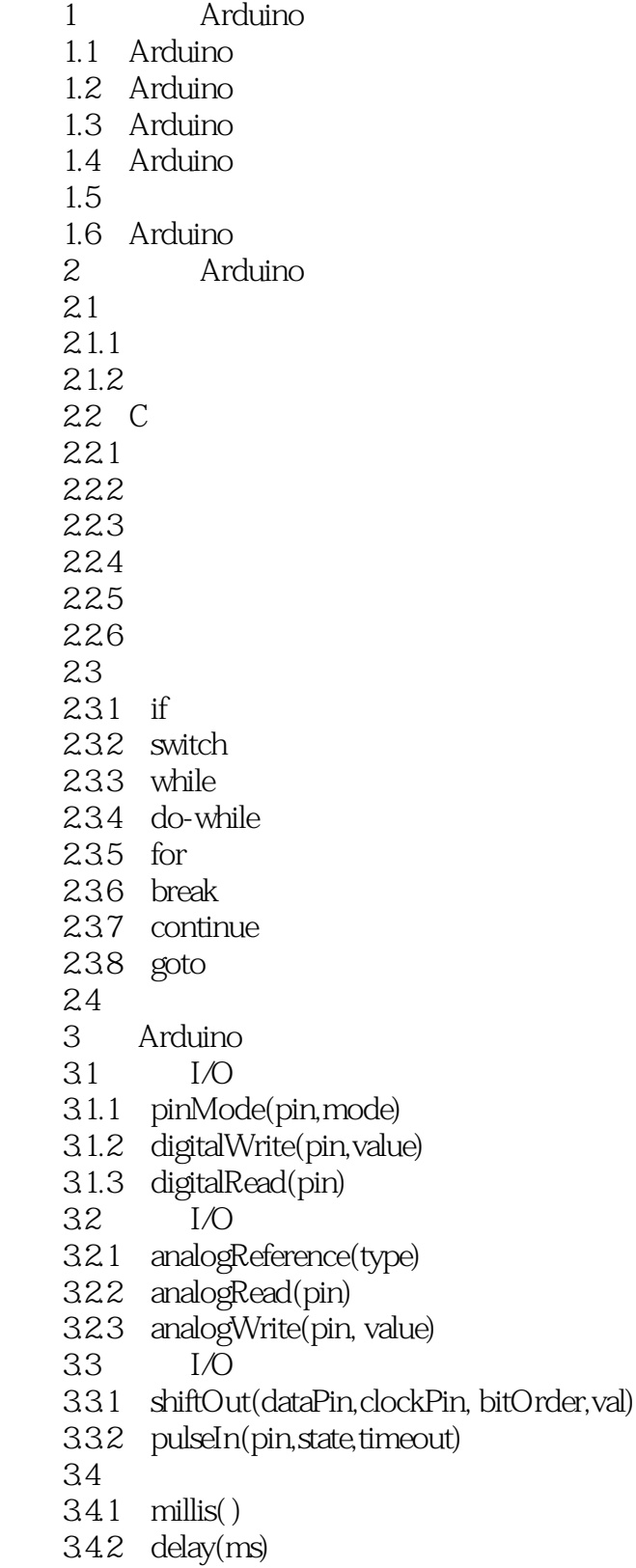

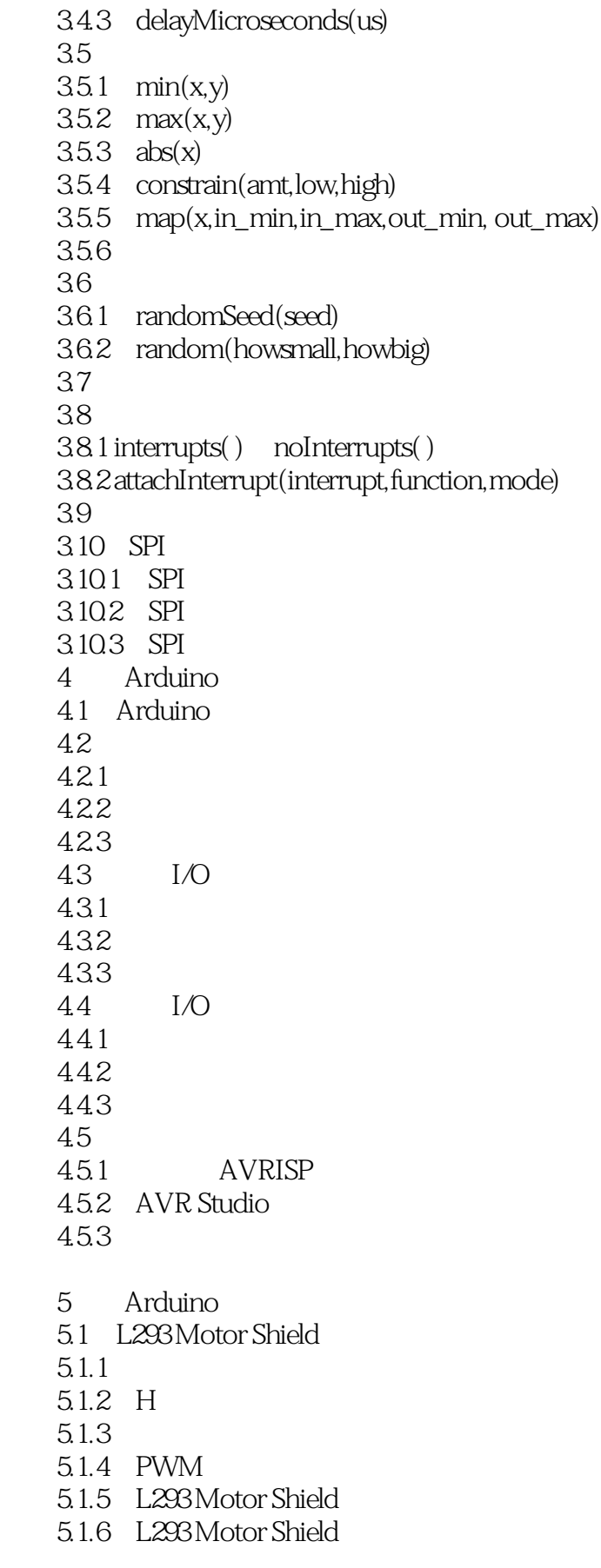

<<Arduino开发实战指南>>

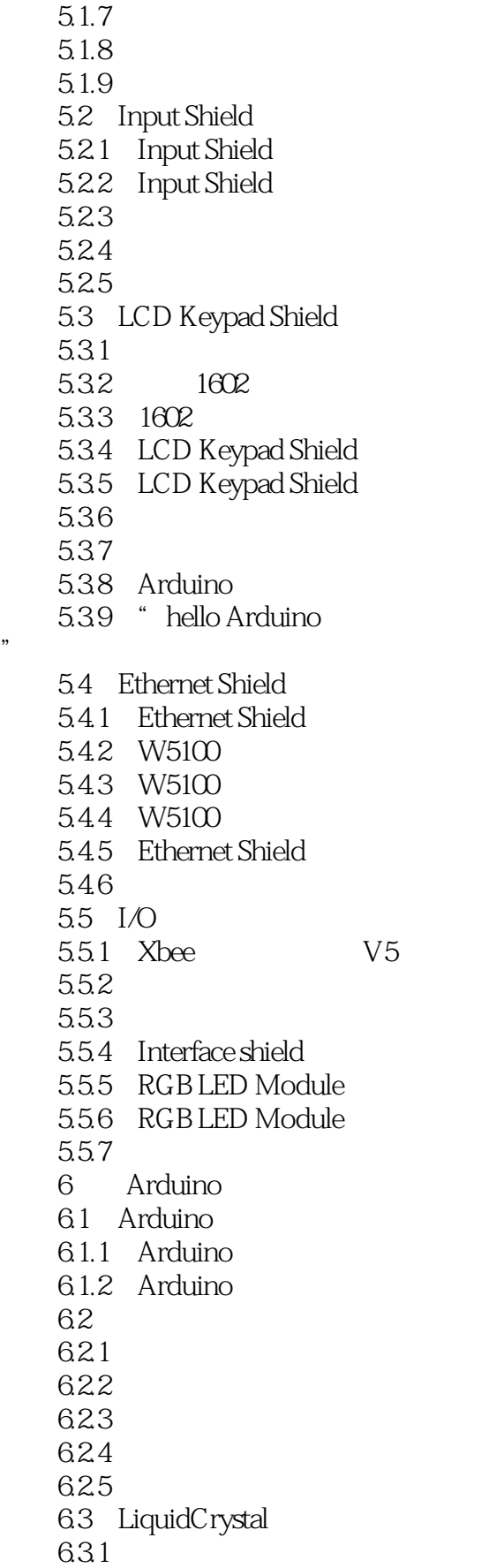

"

```
6.3.2 command() write()
  6.3.3 begin( )
  6.3.4 clear( )
  6.3.5 home( )
  6.3.6 setCursor( )
6.3.7 noDisplay() display()
6.38 cursor() noCursor()
6.39 blink(i) noBlink(i)6310 autoscroll()
  noAutoscroll( )
6.3.11 scrollDisplayLeft() scrollDisplayRight()
  6.3.12 print( )
6.4 Ethernet
6.4.1 EthernetClass
6.4.2 Server
6.4.3 Server
644 Server
6.45 Client
646 Client
64.7 Client
6.5 SoftwareSerial
6.51
  6.5.2 begin( )
  6.5.3 read( )
654 print(n) println(n)6.5.5
66 EEPROM
  6.6.1 read( )
  6.6.2 write( )
6.7 Wire
6.7.1 IIC
67.2 TwoWire
  6.7.3 begin( )
  6.7.4 requestFrom( )
  6.7.5 available ( )
  6.7.6 receive( )
  6.7.7 beginTransmission( )
  6.7.8 endTransmission( )
  6.7.9 send( )
  6.7.10 onReceive( )
  6.7.11 onRequest( )
6.8 Servo
681
  6.8.2 attach()
  6.8.3 write( )
  6.8.4 writeMicroseconds( )
  6.8.5 read( )
```
<<Arduino开发实战指南>>

 6.8.6 readMicroseconds( ) 6.8.7 attached( ) 6.8.8 detach( ) 69 Stepper 6.9.1 6.92 6.9.3 6.9.4 6.9.5 6.9.6 Stepper 69.7 6.9.8 setSpeed( ) 6.9.9 step( ) 6.10 TLC5940 6.10.1 Tlc5940 6.10.2 init( ) 6.10.3 update( ) 6.10.4 set( ) 6.10.5 get( ) 6.10.6 setAll( ) 6.10.7 clear( ) 6.11 OneWire  $6.11.1$  $6.11.2$ 6.11.3 6.11.4 OneWire 6.11.5 6.11.6 reset( ) 6.11.7 write\_bit( ) 6.11.8 read\_bit( ) 6.11.9 write( ) 6.11.10 read( ) 6.11.11 select( ) 6.11.12 skip( ) 6.12 XBee 6.12.1 XBee 6.12.2 6.12.3 begin( ) 6.12.4 readPacket( ) 6.12.5 send( ) 6.13  $6.13.1$   $-Morse$ 6.13.2 MorseCode 6.13.3 MorseCode 6.134 MorseCode 6.135  $7<sub>7</sub>$ 

<<Arduino开发实战指南>>

 7.1 APC220 7.1.1 APC 220  $7.1.2$  $7.1.3$  $7.1.4$  7.2 DFduino wireless 7.2.1 DFduino wireless  $7.2.2$ 7.23 7.3 Bluetooth V3  $7.31$  Bluetooth V3 7.32 7.33 7.4 XBee XBee PRO 7.4.1 XBee XBee PRO  $7.4.2$ 7.43  $7.44$  $8<sub>5</sub>$ 8.1 8.1.1  $81.2$ 8.1.3 8.1.4 8.1.5 MotorCar 8.1.6 8.2 8.2.1 822 823 824 8.25 83 831 832 833 834 84 841 842 843 84.4 8.5 85.1 8.5.2 86

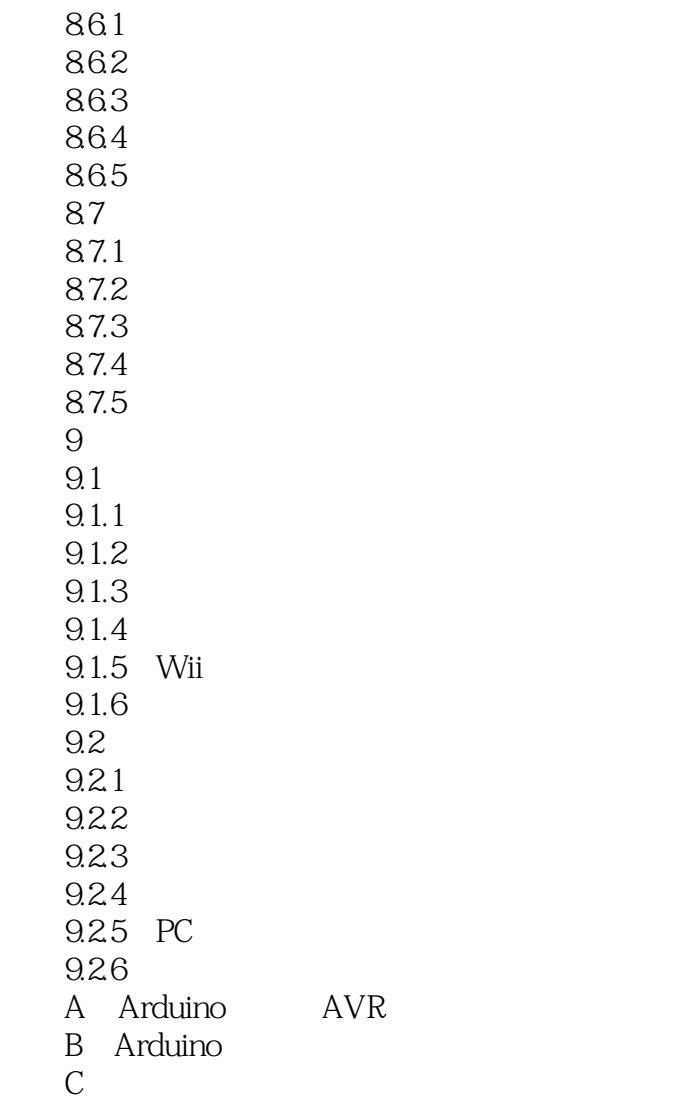

 $<<$ Arduino $>>$ 

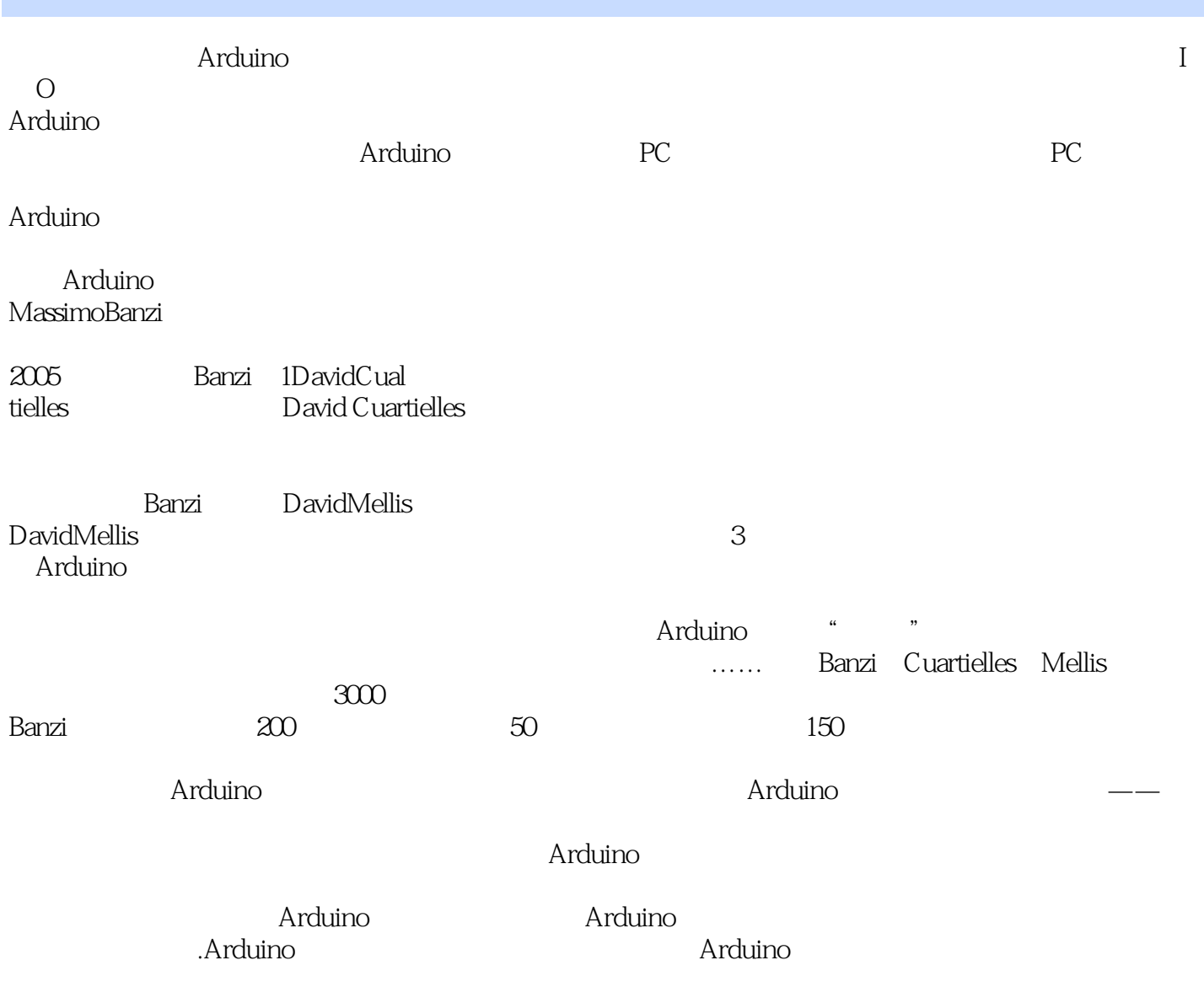

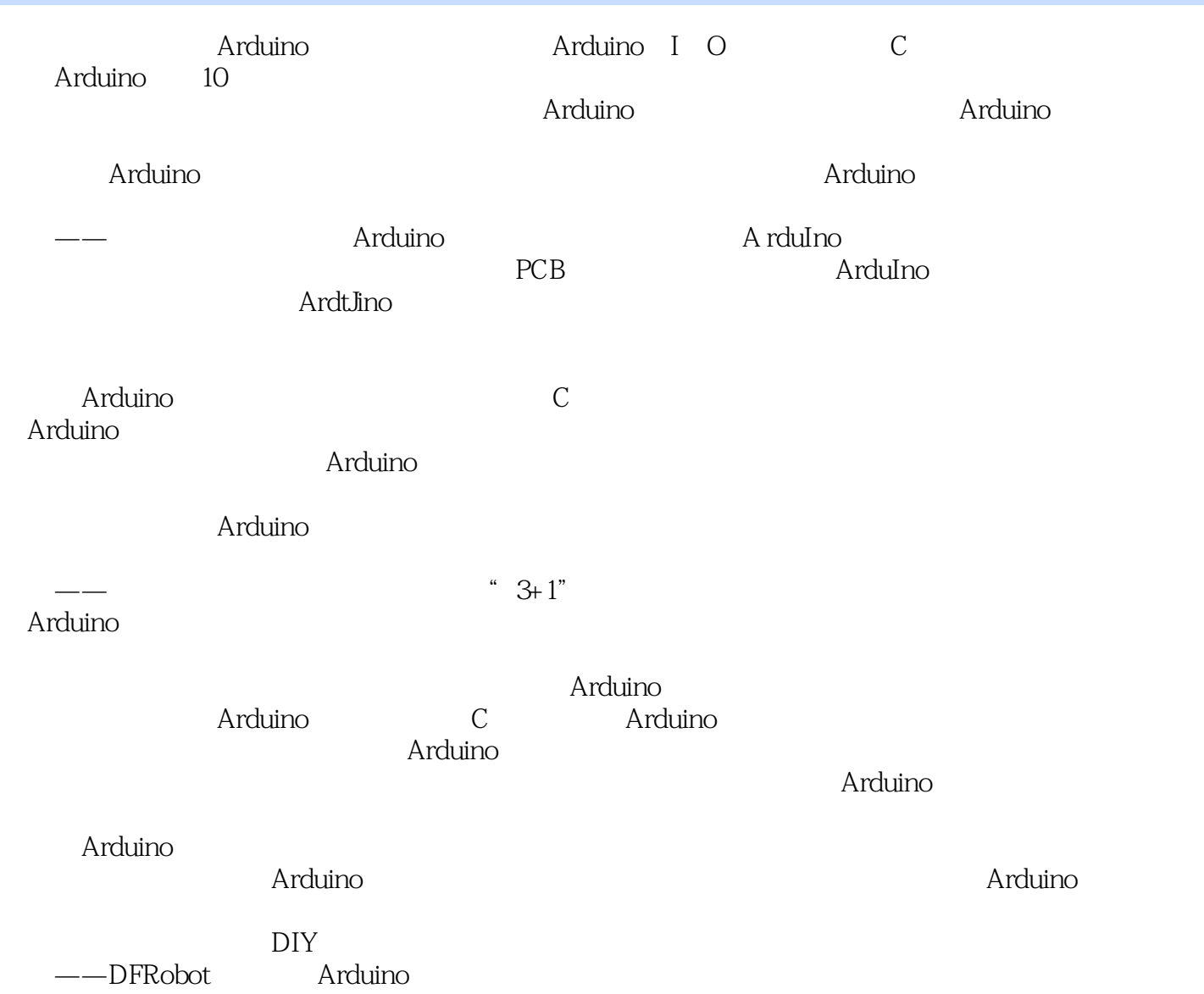

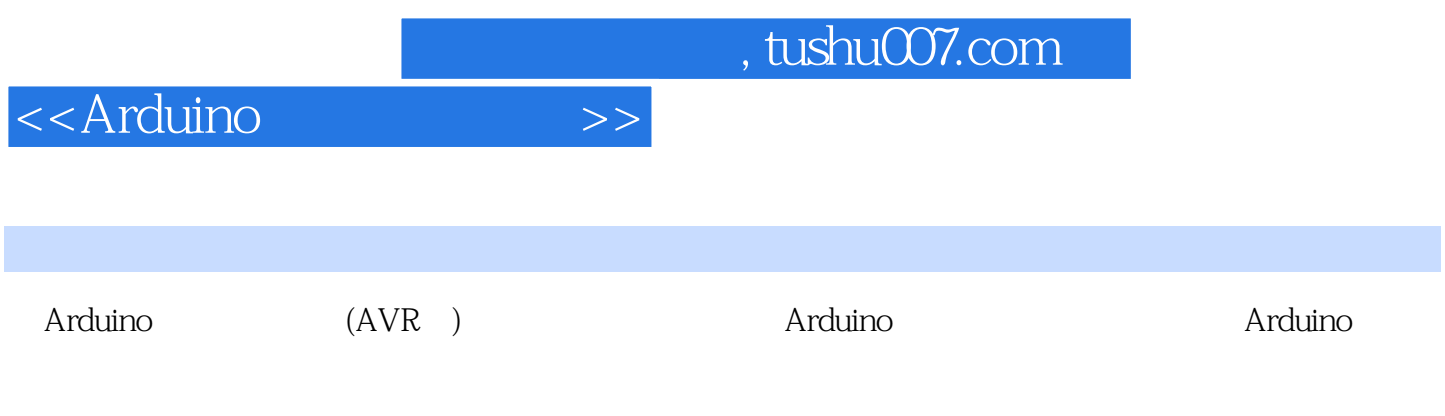

Arduino

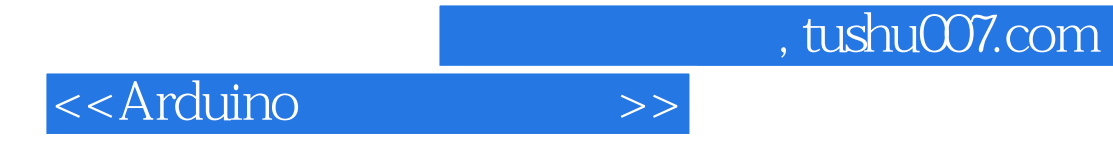

本站所提供下载的PDF图书仅提供预览和简介,请支持正版图书。

更多资源请访问:http://www.tushu007.com